#### DAFTAR PUSTAKA

- Abdul Dwiyanto Suyudi, M., Djamal, E. C., Maspupah Jurusan Informatika, A., & Sains dan Informatika Universitas Jenderal Achmad Yani Cimahi, F. (2019). Prediksi Harga Saham menggunakan Metode Recurrent Neural Network. Seminar Nasional Aplikasi Teknologi Informasi (SNATi), 1907–5022.
- Agung Setyo Pambudi. (2019). Efektivitas analisis pola. Https://Eprints.Uny.Ac.Id/.
- Aldi, M. W. P., Jondri, & Aditsania, A. (2018). Analisis dan Implementasi Long Short Term Memory Neural Network untuk Prediksi Harga Bitcoin. Jurnal Informatika,  $5, \hspace{1.5cm} No(2), \hspace{1.5cm} 3548.$ http://openlibrarypublications.telkomniversity.ac.id
- Arfan, A., & ETP, L. (2020). Perbandingan Algoritma Long Short-Term Memory dengan SVR Pada Prediksi Harga Saham di Indonesia. Petir, 13(1), 33–43. https://doi.org/10.33322/petir.v13i1.858
- Fadhli, R. M., & Paramu, H. (2014). Forecasting Model Berbasis Data Time Series Pada Harga Saham Perusahaan Perbankan Yang Terpilih ( Forecasting Model Based On Time Series Of Data On The Stock Prices Of Banking Companies Selected ).
- Larasati, K. D. (2020). Prediksi Harga Bitcoin Berdasarkan Informasi.
- Lin, Y., Liu, S., Yang, H., Wu, H., & Jiang, B. (2021). Improving stock trading decisions based on pattern recognition using machine learning technology.  $PLoS$   $ONE$ ,  $16(8)$  August),  $1-25$ . https://doi.org/10.1371/journal.pone.0255558
- Patil, V., Somani, N., Tadvi, A., & Attar, V. (2018). Algorithmic Forex Trading using Combination of Numeric Time Series and News Analysis. 2018 4th International Conference for Convergence in Technology, I2CT 2018, 1–5. https://doi.org/10.1109/I2CT42659.2018.9058285
- Sang, C., & Di Pierro, M. (2019). Improving trading technical analysis with TensorFlow Long Short-Term Memory (LSTM) Neural Network. Journal of Finance and Data Science,  $5(1)$ ,  $1-11$ . https://doi.org/10.1016/j.jfds.2018.10.003
- Sugiartawan, P., Jiwa Permana, A. A., & Prakoso, P. I. (2018). Forecasting Kunjungan Wisatawan Dengan Long Short Term Memory (LSTM). Jurnal Sistem Informasi Dan Komputer Terapan Indonesia (JSIKTI), 1(1), 43–52. https://doi.org/10.33173/jsikti.5

Supriyadi, E. (2021). Prediksi Parameter Cuaca Menggunakan Deep Learning

Long-Short Term Memory (Lstm). Jurnal Meteorologi Dan Geofisika, 21(2), 55. https://doi.org/10.31172/jmg.v21i2.619

- Wijaya, A. J., Swastika, W., & Kelana, O. H. (2021). Prediksi Harga Foreign Exchange Mata Uang Eur/Usd Dan Gbp/Usd Menggunakan Long Short-Term Memory. Sainsbertek Jurnal Ilmiah Sains & Teknologi, 2(1), 16–31. https://doi.org/10.33479/sb.v2i1.121
- Wiranda, L., & Sadikin, M. (2019). Penerapan Long Short Term Memory Pada Data Time Series Untuk Memprediksi Penjualan Produk Pt. Metiska Farma. Jurnal Nasional Pendidikan Teknik Informatika (JANAPATI), 8(3), 184–196.
- Wisyaldin, M. K., Luciana, G. M., & Pariaman, H. (2020). Pendekatan Long Short-Term Memory untuk Memprediksi Kondisi Motor 10 kV pada PLTU Batubara. Jurnal Kilat, 9(2), 311–318.
- Zhang, L., Ji, N., Li, S., Yu, H., Ren, Y., & Yang, C. (2019). Prediction of distribution of traffic congestion on high traffic density region based on deep learning. CICTP 2019: Transportation in China - Connecting the World - Proceedings of the 19th COTA International Conference of Transportation Professionals, July, 2211–2223. https://doi.org/10.1061/9780784482292.193

#### LAMPIRAN

Lampiran 1 Source code model prediksi menggunakan LSTM

```
from sklearn.preprocessing import MinMaxScaler 
from keras.models import Sequential 
from keras.models import load_model 
from keras.layers import Dense 
from keras.layers import LSTM 
from matplotlib import pyplot
from numpy import concatenate
from modul.scrap import scrap_csv
from modul.preprocessing import series to supervised
from sklearn.metrics import mean_squared_error 
from math import sqrt
from datetime import timedelta
import pandas as pd
from pandas import DataFrame
import numpy as np
from sklearn.metrics import mean squared error
from math import sqrt
def predict(file, start, end, rasio): 
     currency = "EURUSD"
    interval = "5m" len_data = "1000"
     # df = scrap_csv(file)
    df = file
 df = df[['time', 'close', 'open', 'high', 'low', 'ma5', 'rsi', 
'macd_l', 'macd_s', 'tenkan_sen', 'kijun_sen']] 
     # remove realtime data doesnt valid
   # df = df[:-1]dataset = df[start:end] dataset = dataset.set_index('time') 
   predict data = dataset.tail(1)
    # print(predict_data)
     time_predict_data = predict_data.index.values[0] 
           time_predict_data = pd.to_datetime(time_predict_data)
timedelta(minutes=5) 
     predict_data = predict_data.values 
   predict data = predict data.astype('float32')
     values = dataset.values 
    values = values.astype('float32') 
     # normalize features
   scaler = MinMaxScaler(feature range=(0, 1))
```
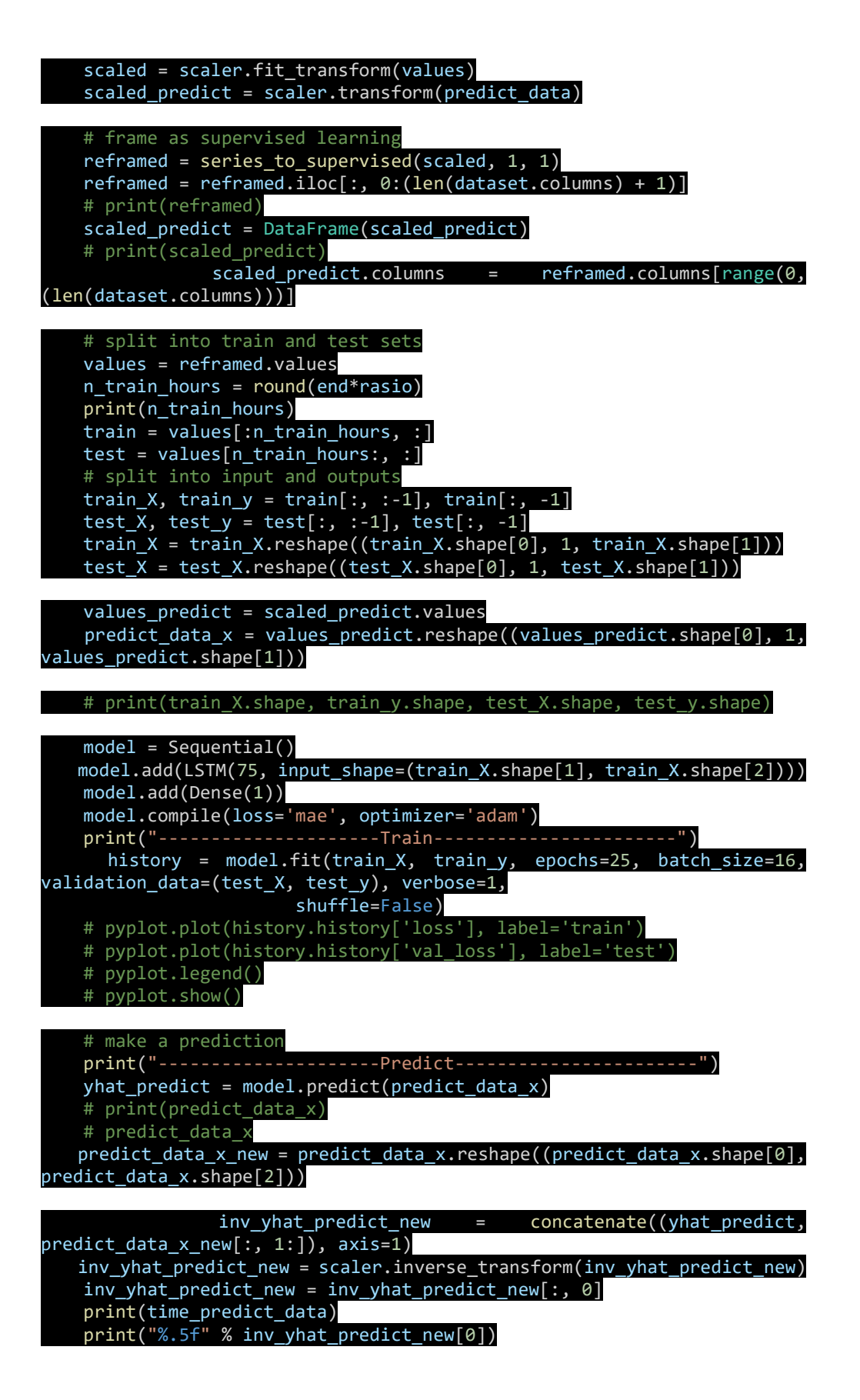

 pred = "%.5f" % inv\_yhat\_predict\_new[0] act = "%.5f" % df['close'][end+1]

return time\_predict\_data, act, pred

def mape(actual, pred):

 actual, pred = np.array(actual), np.array(pred) return np.mean(np.abs((actual - pred) / actual)) \* 100

def rmse(actual, pred): return sqrt(mean\_squared\_error(actual, pred))

| $<$ NO $>$ | $<$ DATE $>$ | $<$ TIME $>$ | <open></open> | $<$ HIGH $>$ | $<$ LOW $>$ | <close></close> | <tickvol></tickvol> | $<$ VOL $>$ | <spread></spread> |
|------------|--------------|--------------|---------------|--------------|-------------|-----------------|---------------------|-------------|-------------------|
| 1          | 2022.12.01   | 0:00:00      | 10.408        | 10.408       | 104.028     | 104.052         | 16                  | 0           | 11                |
| 2          | 2022.12.01   | 0:05:00      | 104.065       | 104.069      | 104.005     | 10.401          | 34                  | 0           | 11                |
| 3          | 2022.12.01   | 0:10:00      | 104.005       | 104.025      | 103.984     | 103.992         | 245                 | 0           | 38                |
| 4          | 2022.12.01   | 0:15:00      | 103.995       | 1.04         | 103.988     | 103.999         | 495                 | 0           | 45                |
| 5          | 2022.12.01   | 0:20:00      | 103.998       | 104.024      | 10.399      | 104.022         | 494                 | 0           | 36                |
|            |              | $\bullet$    |               |              |             |                 |                     |             |                   |
| 12448      | 2023.01.31   | 22:00:00     | 108.643       | 10.865       | 108.619     | 108.627         | 278                 | 0           | 0                 |
| 12449      | 2023.01.31   | 22:05:00     | 108.627       | 108.659      | 108.627     | 108.648         | 162                 | 0           | 0                 |
| 12450      | 2023.01.31   | 22:10:00     | 108.649       | 108.649      | 108.633     | 108.644         | 199                 | 0           | 0                 |
| 12451      | 2023.01.31   | 22:15:00     | 108.644       | 108.646      | 108.599     | 108.607         | 185                 | 0           | 0                 |
| 12452      | 2023.01.31   | 22:20:00     | 108.607       | 108.632      | 108.607     | 108.626         | 227                 | 0           | 0                 |

Lampiran 2 Data history (bulan 1 desember 2022 – 1 januari 2023)

https://github.com/CiciAndira/TUGAS-AKHIR/blob/main/DATA%20INPUTAN/Data%20history%20(bulan%201%20de sember%202022%20%E2%80%93%201%20januari%202023).csv

| Open    | High    | Low     | Close   | Moving<br>Average | <b>RSI</b>           |        |               | Ichimoku Kinko Hyo | <b>MACD</b>       |               |               |
|---------|---------|---------|---------|-------------------|----------------------|--------|---------------|--------------------|-------------------|---------------|---------------|
|         |         |         |         |                   |                      | c line | <b>b</b> line | leading<br>span a  | leading<br>span b | <b>MACD L</b> | <b>MACD S</b> |
| 104.322 | 104.353 | 104.298 | 104.311 | 10.431            | 6.696                | 10.431 | 10.421        | 104.281            | 10.431            | 0.000694804   | 0.000744554   |
| 104.312 | 10.439  | 1.043   | 104.377 | 1.043             | 7.593                | 10.434 | 1.042         | 104.293            | 10.434            | 0.000720479   | 0.000739739   |
| 104.374 | 10.443  | 104.344 | 104.407 | 10.434            | 788.343              | 10.436 | 10.426        | 104.295            | 10.436            | 0.000756319   | 0.000743055   |
| 104.406 | 104.475 | 104.397 | 104.435 | 10.436            | 8.118                | 10.439 | 10.430        | 10.428             | 10.439            | 0.000798119   | 0.000754068   |
| 104.435 | 104.449 | 10.439  | 104.407 | 10.438            | 7.226                | 10.439 | 10.430        | 1.043              | 10.439            | 0.000799434   | 0.000763141   |
|         | ÷       | ÷       | ÷       | ÷                 | $\ddot{\phantom{a}}$ | ÷      | $\bullet$     | ÷                  |                   | $\bullet$     |               |
| 108.643 | 10.865  | 108.619 | 108.627 | 10.866            | 3.288                | 10.869 | 10.870        | 108.789            | 10.869            | 0.00073152    | 0.000180603   |
| 108.627 | 108.659 | 108.627 | 108.648 | 10.865            | 406.993              | 10.869 | 10.870        | 108.781            | 10.869            | 0.000662006   | 0.000148542   |
| 108.649 | 108.649 | 108.633 | 108.644 | 10.864            | 39.719               | 10.869 | 1.086         | 108.777            | 10.869            | 0.000609565   | 0.000117566   |
| 108.644 | 108.646 | 108.599 | 108.607 | 10.863            | 31.845               | 10.869 | 10.869        | 108.796            | 10.869            | 0.000532814   | 0.00067632    |
| 108.607 | 108.632 | 108.607 | 108.626 | 1.086             | 3.877                | 10.867 | 10.869        | 108.783            | 10.867            | 0.000441086   | 0.000629273   |

Lampiran 3 Data masukkan sistem

https://github.com/CiciAndira/TUGAS-AKHIR/blob/main/DATA%20INPUTAN/data%20masukan%20sistemm.xlsx

| $var1(t-1)$ | $var2(t-1)$ | $var3(t-1)$ | $var4(t-1)$ | $var5(t-1)$ | $var6(t-1)$ | var $7(t-1)$ | $var8(t-1)$ | $var9(t-1)$ | var10<br>$(t-1)$ | var11<br>$(t-1)$ | var1(t)  |
|-------------|-------------|-------------|-------------|-------------|-------------|--------------|-------------|-------------|------------------|------------------|----------|
| 0.061743    | 0.061018    | 0.068569    | 0.07287     | 0.055775    | 0.757211    | 0.588525     | 0.623361    | 0.052708    | 0.012928         | 0.029551         | 0.060417 |
| 0.060417    | 0.061968    | 0.066679    | 0.069473    | 0.056772    | 0.72782     | 0.58436      | 0.620976    | 0.054436    | 0.012928         | 0.031866         | 0.072916 |
| 0.072916    | 0.060072    | 0.073669    | 0.069851    | 0.059687    | 0.834584    | 0.588758     | 0.620052    | 0.059813    | 0.015593         | 0.034184         | 0.078598 |
| 0.078598    | 0.071821    | 0.081224    | 0.078157    | 0.063446    | 0.869137    | 0.594897     | 0.620688    | 0.06365     | 0.023193         | 0.034571         | 0.083902 |
| 0.083902    | 0.077885    | 0.089725    | 0.088163    | 0.068012    | 0.897143    | 0.602057     | 0.6228      | 0.067972    | 0.031483         | 0.031672         | 0.078598 |
|             |             |             |             |             |             |              |             |             |                  |                  |          |
| 0.880114    | 0.88213     | 0.880999    | 0.885784    | 0.881704    | 0.652321    | 0.500738     | 0.510929    | 0.877687    | 0.881563         | 0.881422         | 0.87822  |
| 0.87822     | 0.879665    | 0.878355    | 0.887106    | 0.883814    | 0.623136    | 0.502233     | 0.512639    | 0.877687    | 0.881563         | 0.875629         | 0.882574 |
| 0.882574    | 0.878149    | 0.87892     | 0.88484     | 0.886997    | 0.669768    | 0.506127     | 0.514879    | 0.880472    | 0.881563         | 0.877367         | 0.885607 |
| 0.885607    | 0.882698    | 0.883642    | 0.890503    | 0.888493    | 0.700254    | 0.5109       | 0.517741    | 0.881815    | 0.881563         | 0.875437         | 0.887121 |
| 0.887121    | 0.884783    | 0.884777    | 0.892771    | 0.88949     | 0.715464    | 0.515214     | 0.520995    | 0.882393    | 0.882156         | 0.874857         | 0.888447 |

Lampiran 4 Data normalisasi

https://github.com/CiciAndira/TUGAS-AKHIR/blob/main/DATA%20INPUTAN/Output\_setelah\_transform.csv

## Lampiran 5 Tuning hyperparameter

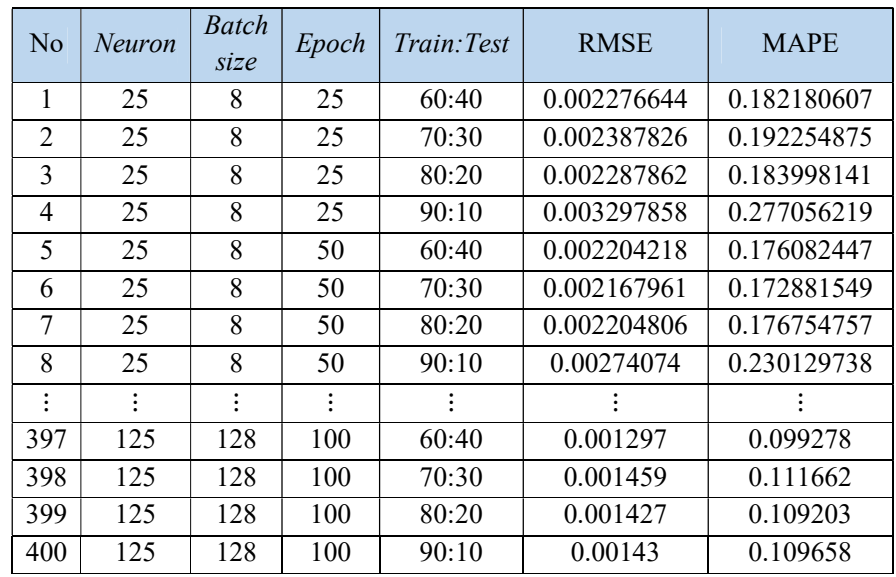

## https://github.com/CiciAndira/TUGAS-AKHIR/blob/main/DATA%20INPUTAN/Tunning%20Parameter2.xlsx

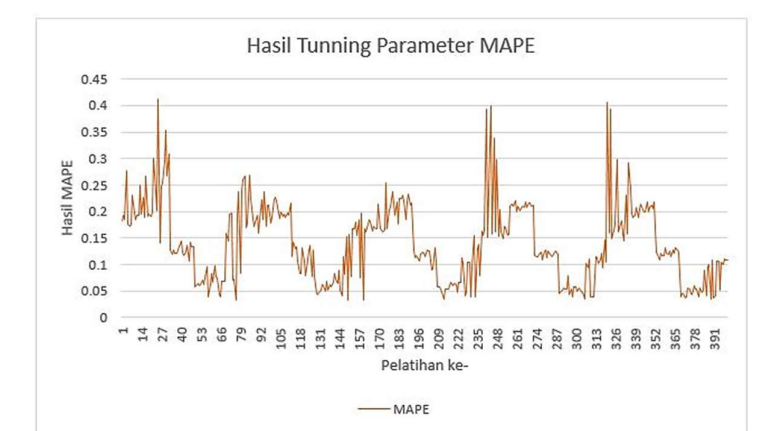

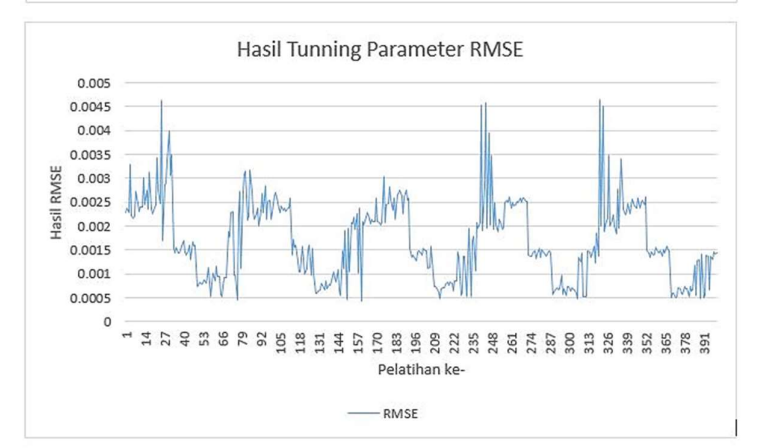

## Lampiran 6 Graphical User Interface (GUI) Sistem

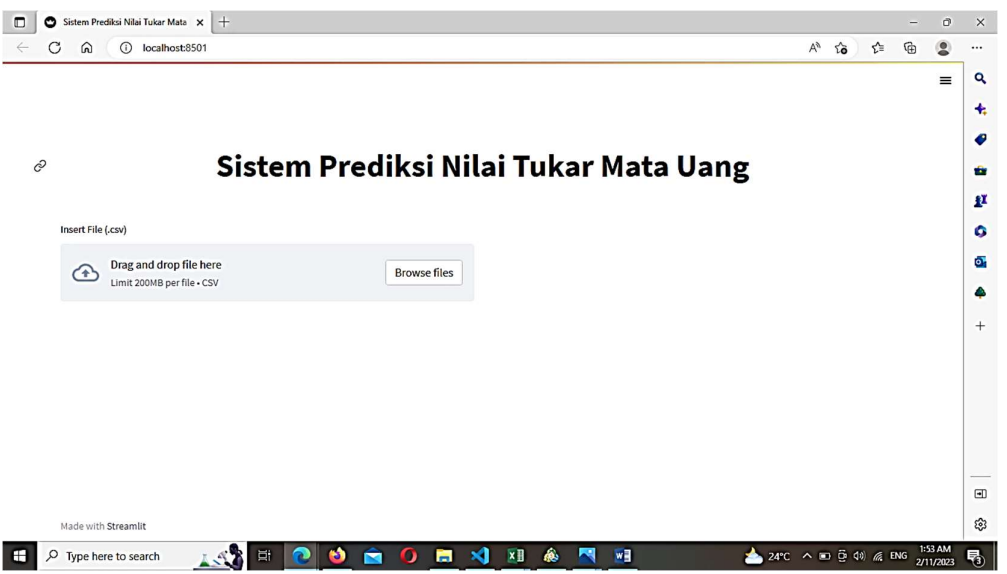

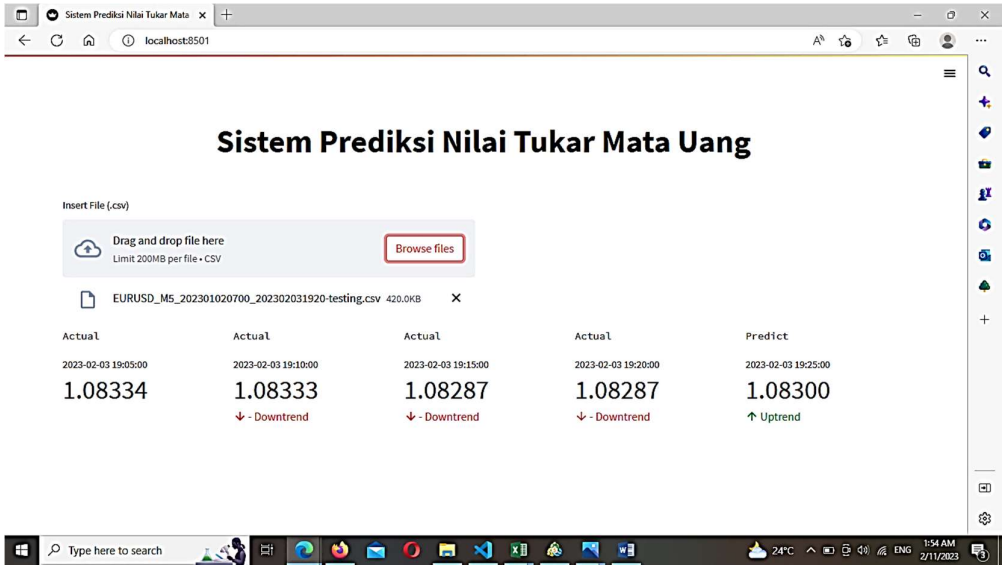

#### Lampiran 7 Hasil Percobaan Sistem (Prediksi)

1. Pengujian Transaksi menggunakan akun demo MIFX

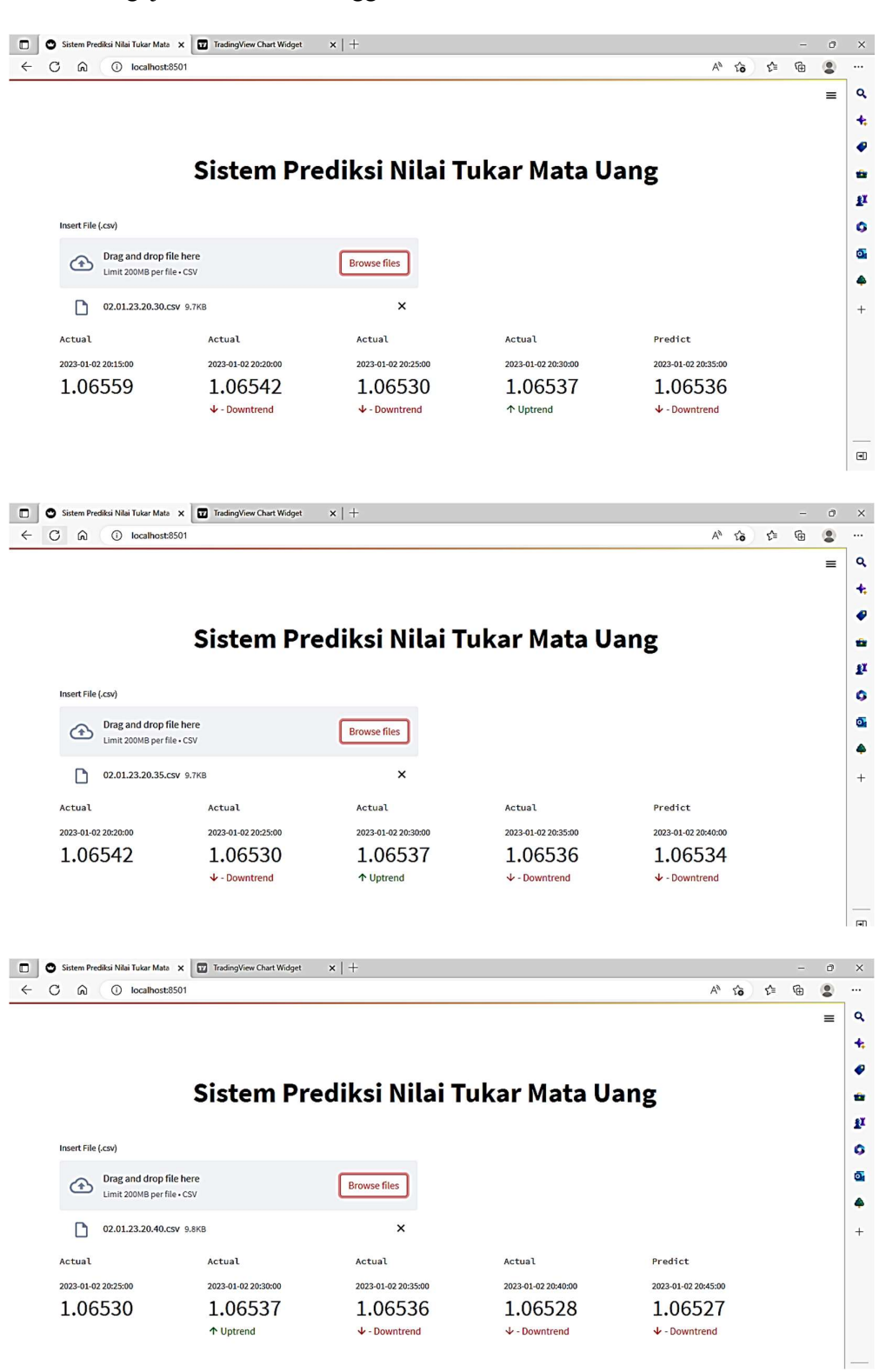

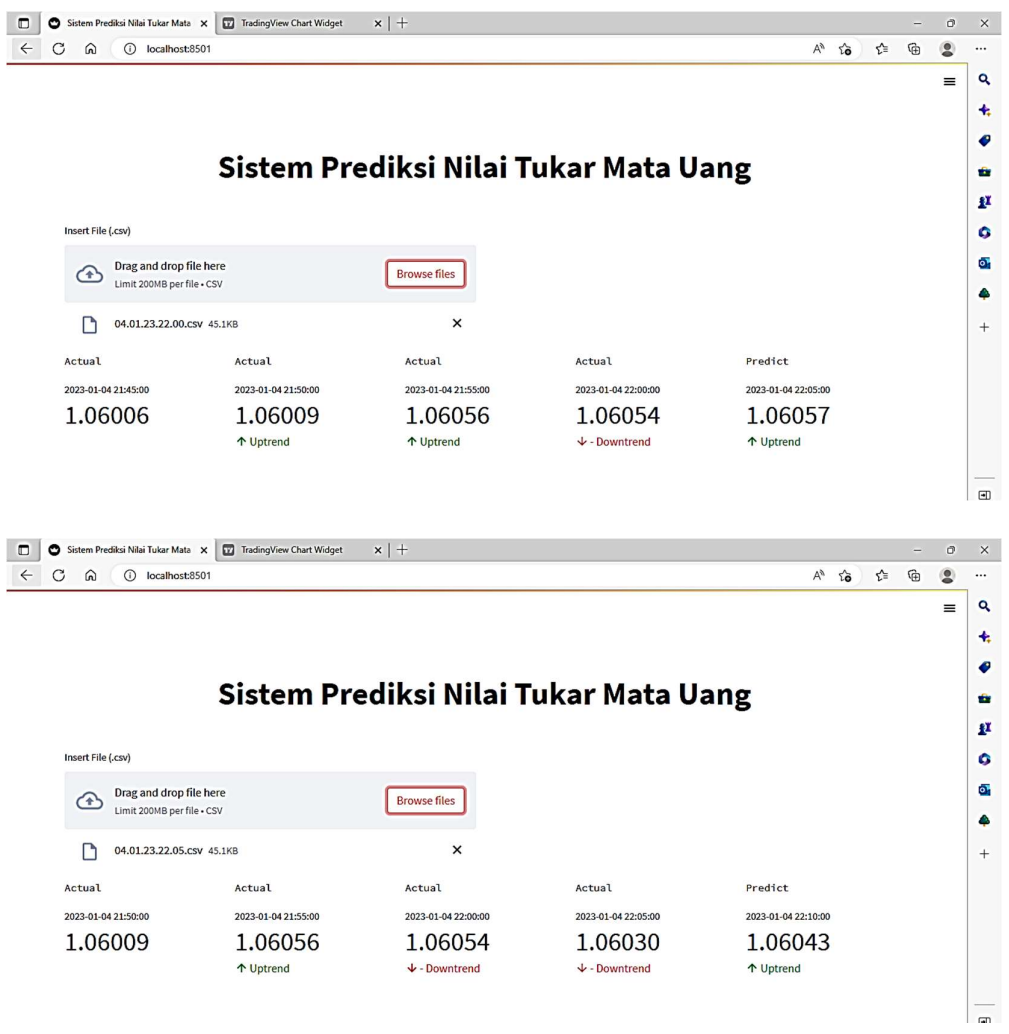

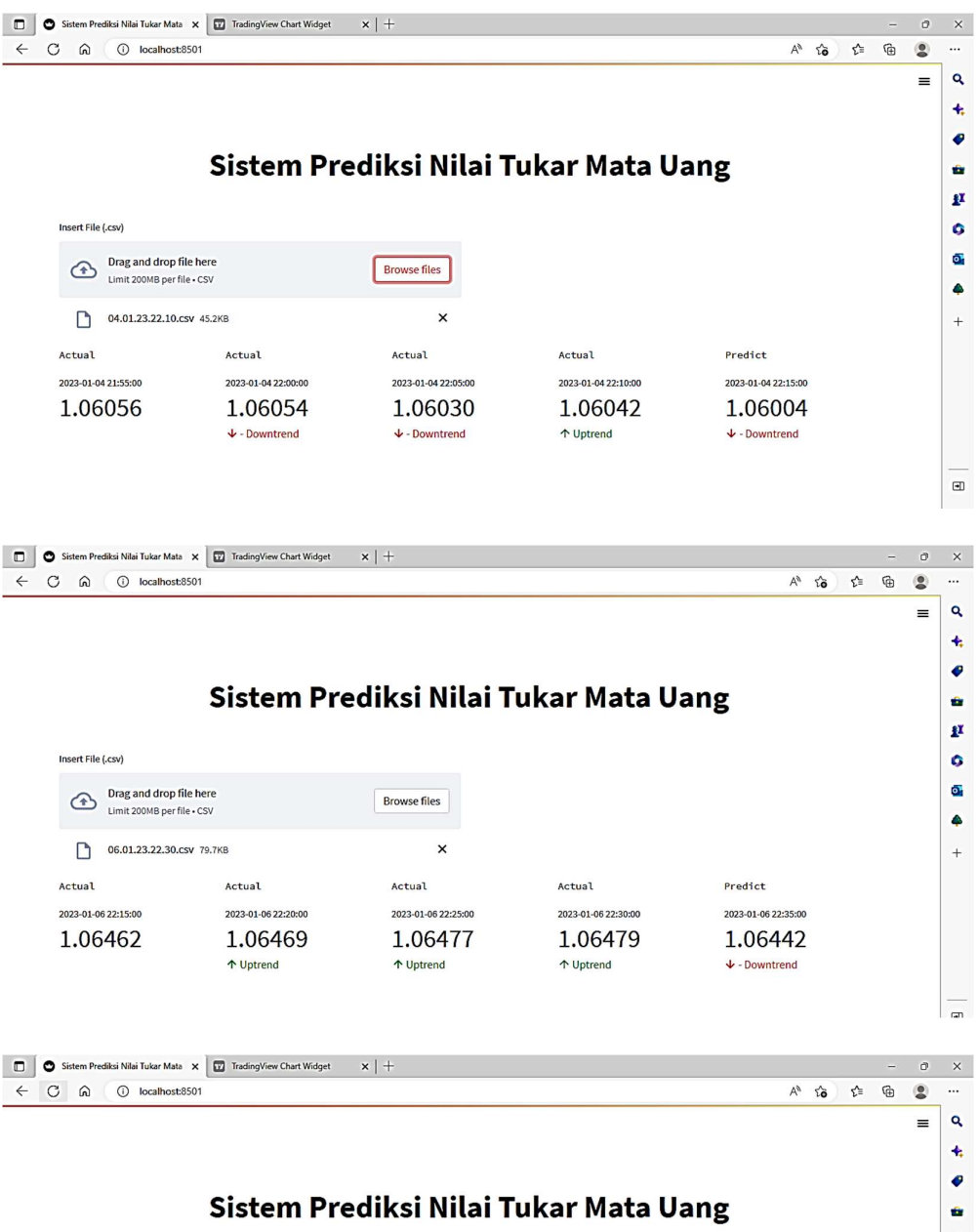

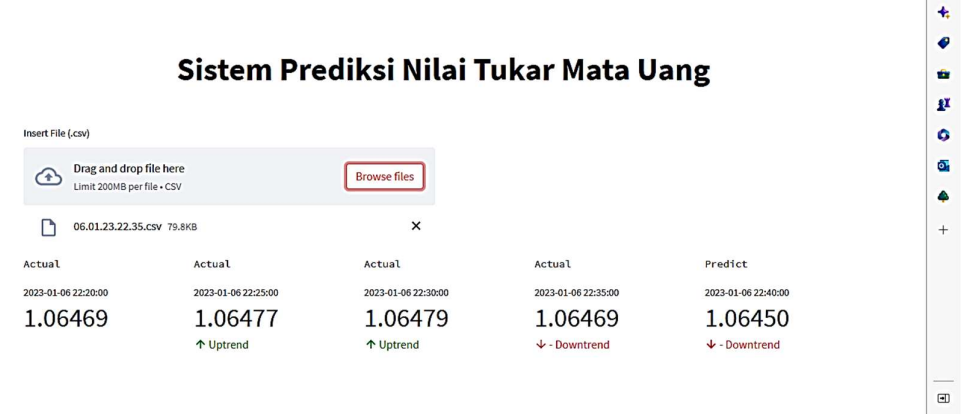

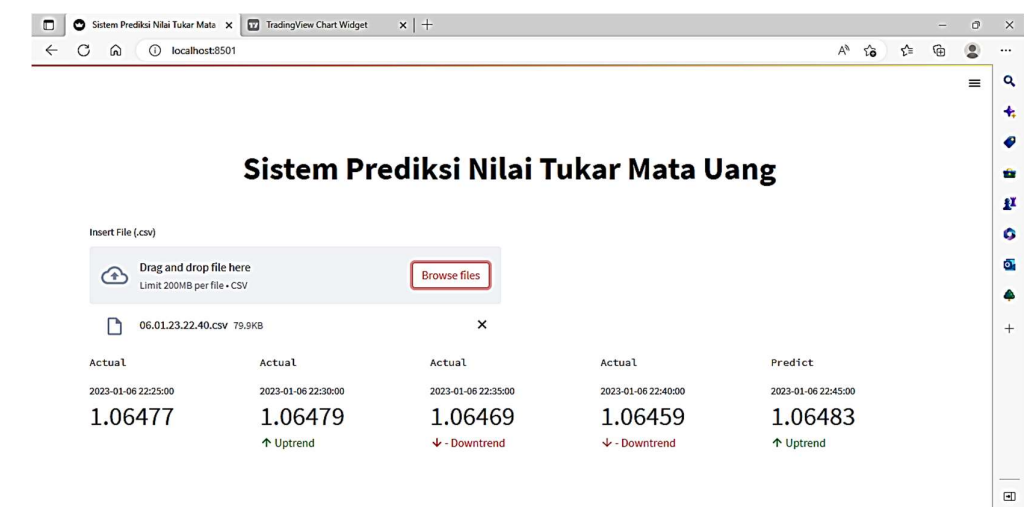

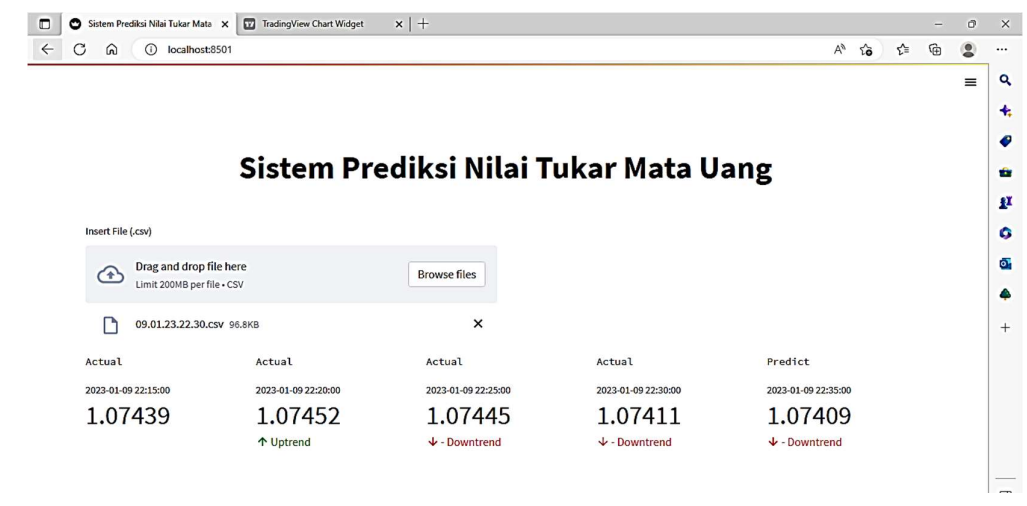

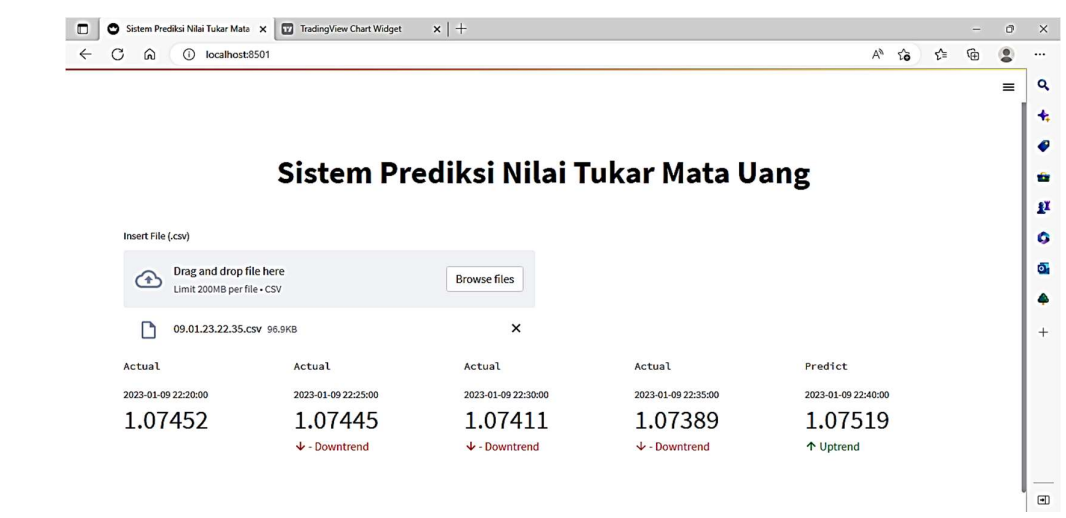

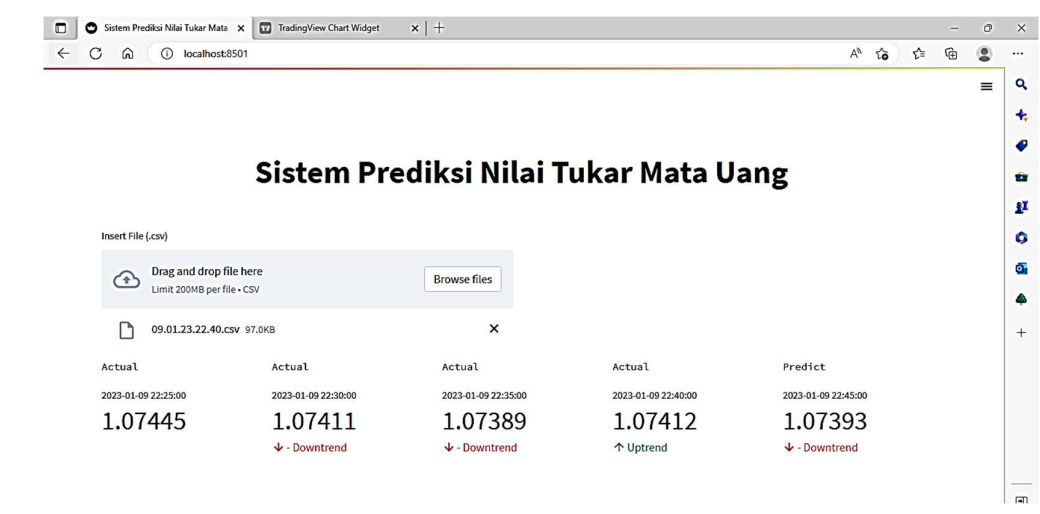

# Lampiran 8 Hasil Pengujian Transaksi

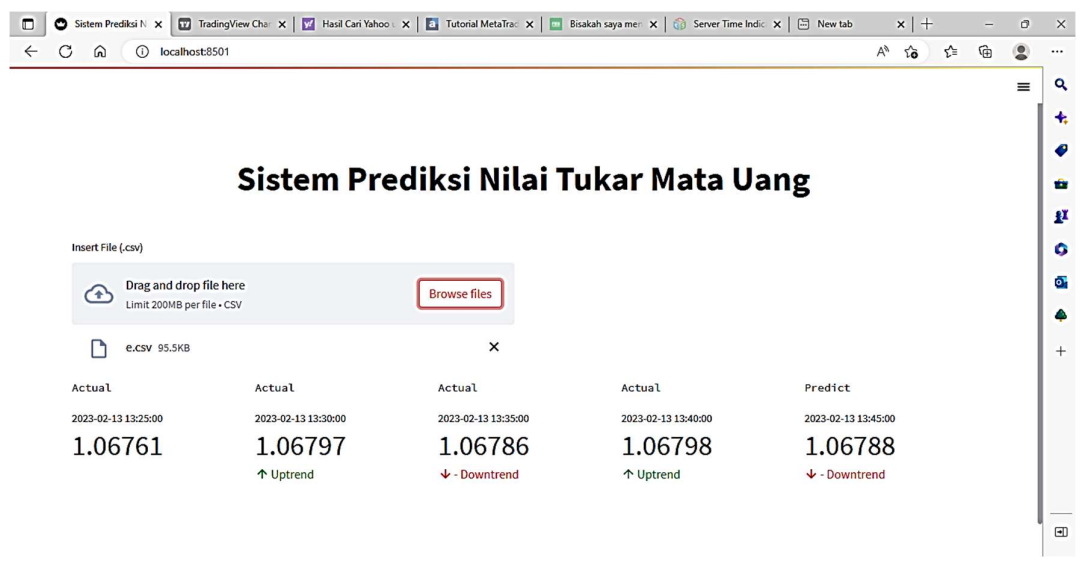

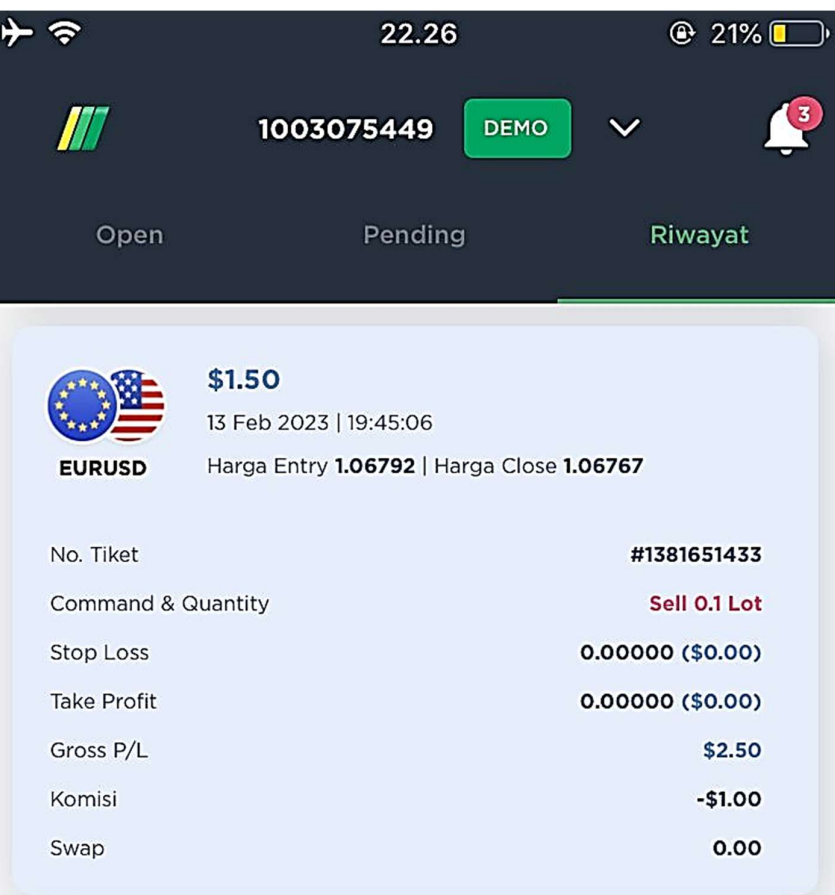

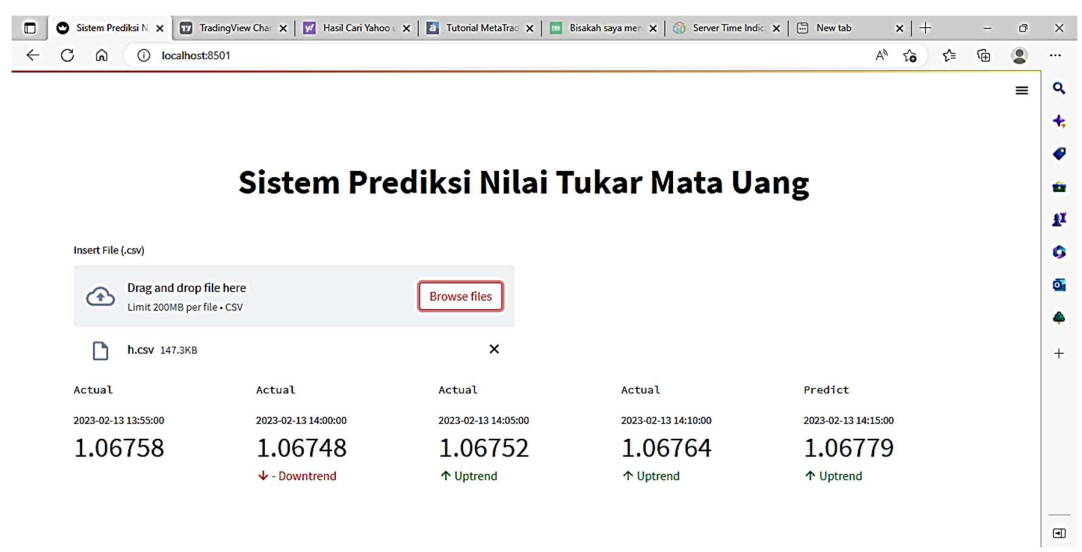

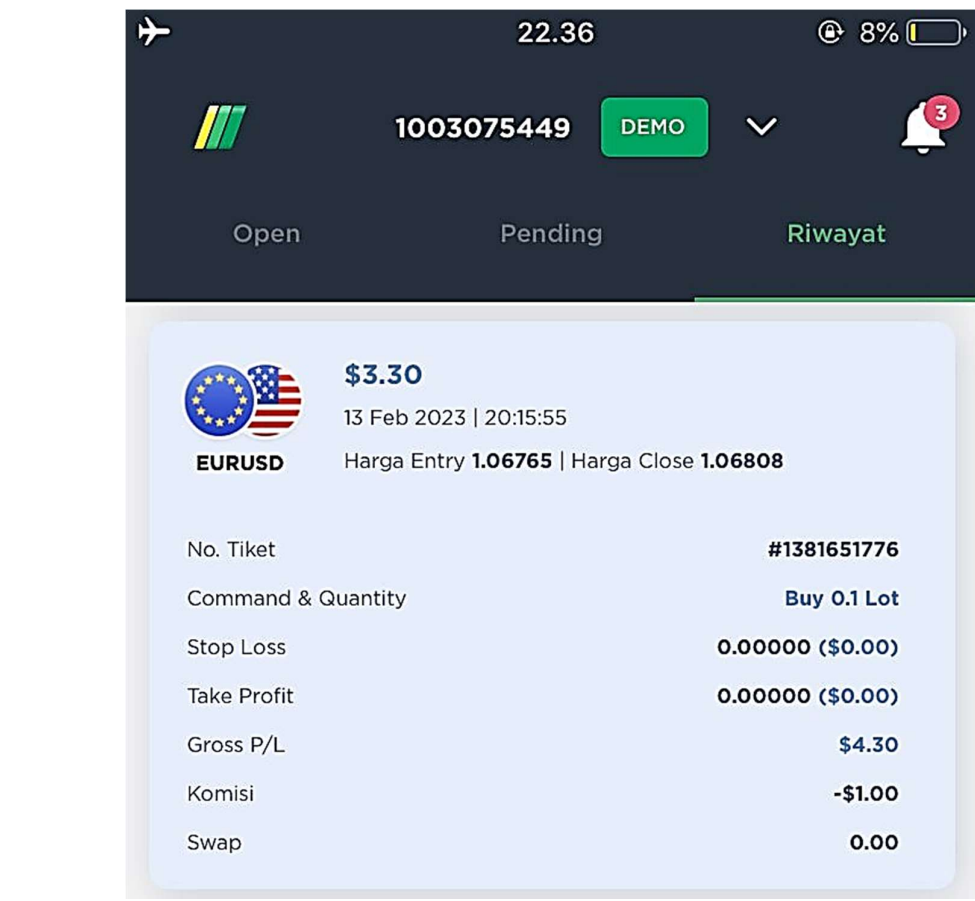

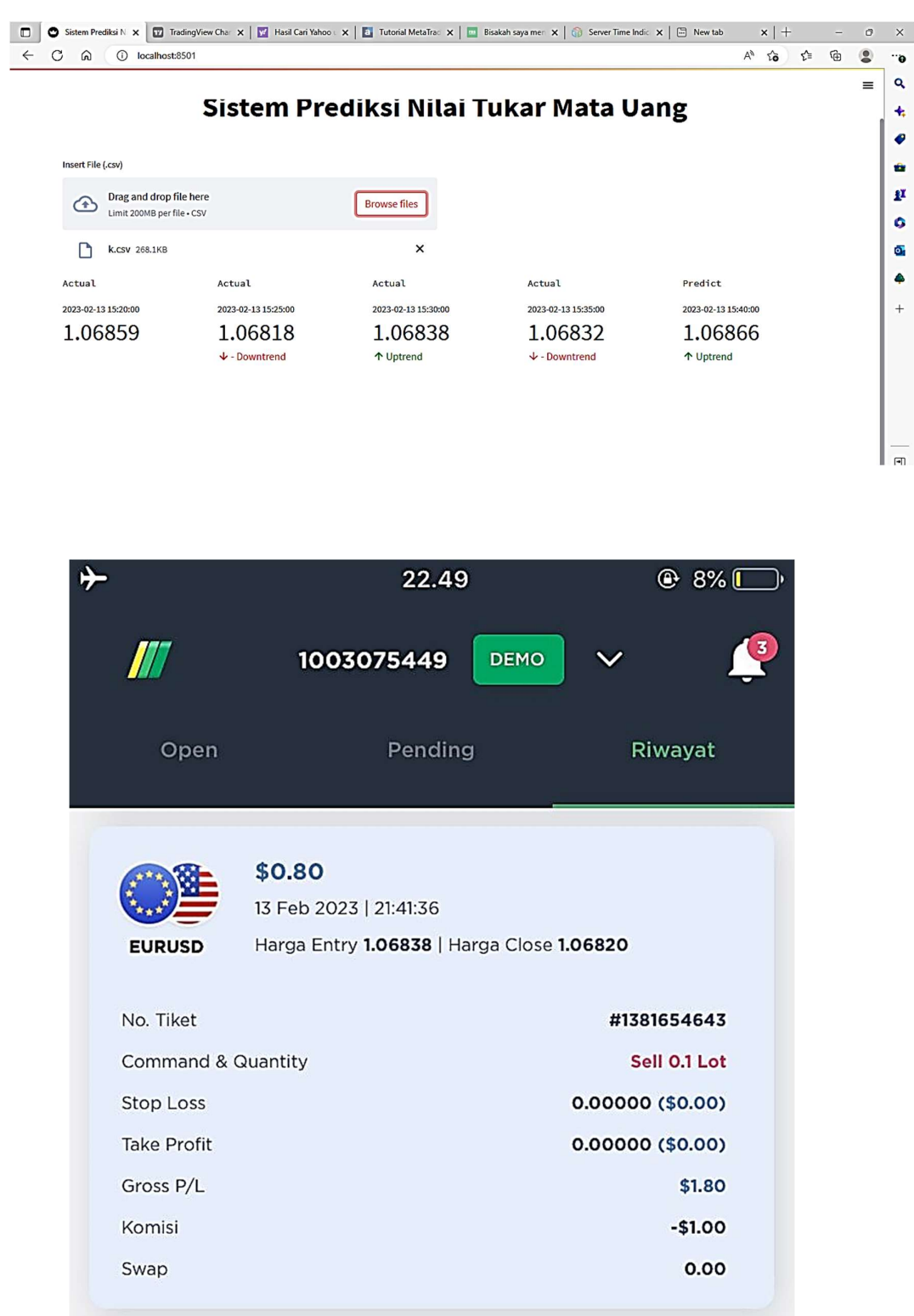

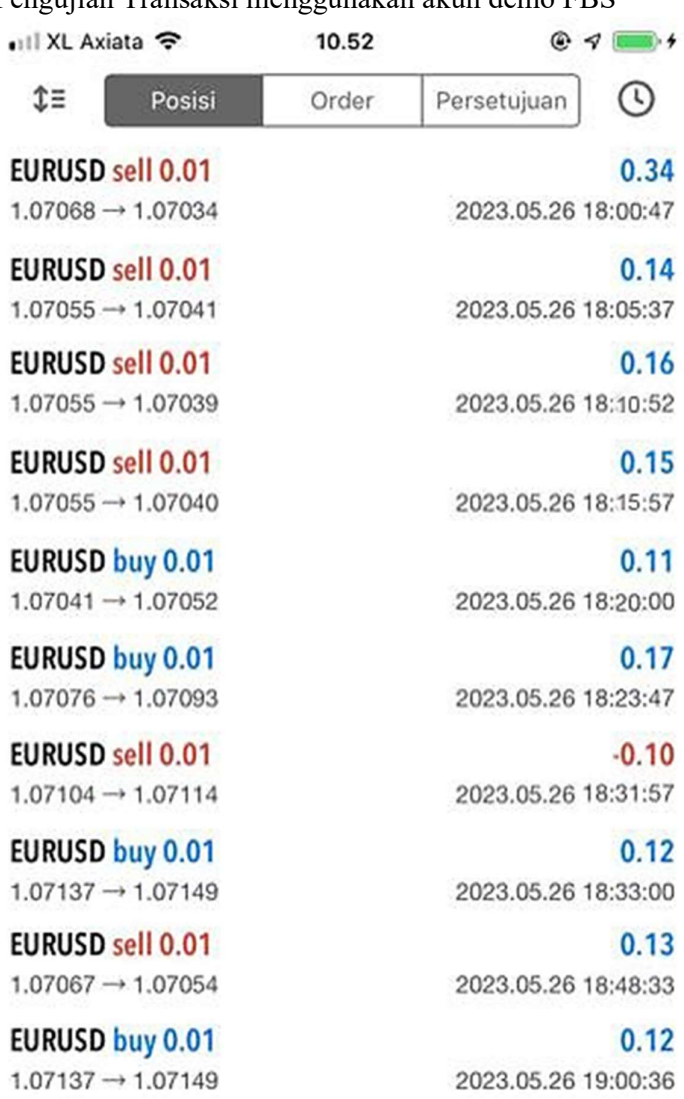

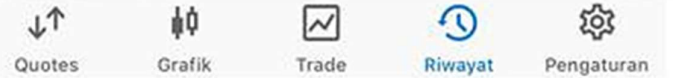

## **LEMBAR PERBAIKAN SKRIPSI**

# "PEMANFAATAN DATA TEKNIKAL UNTUK MEMPREDIKSI NILAI TUKAR MATA UANG MENGGUNAKAN METODE PATTERN **RECOGNITION"**

## OLEH:

## **CICI PURNAMASARI** D421 16 314

Skripsi ini telah dipertahankan pada Ujian Akhir Sarjana tanggal 08 Juni 2023.

Telah dilakukan perbaikan penulisan dan isi skripsi berdasarkan usulan dari penguji dan pembimbing skripsi.

Persetujuan perbaikan oleh tim penguji:

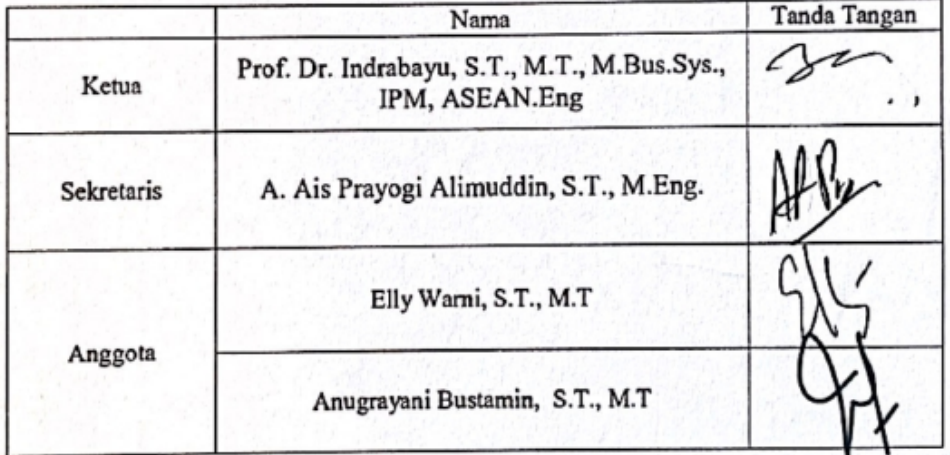

Persetujuan Perbaikan oleh pembimbing:

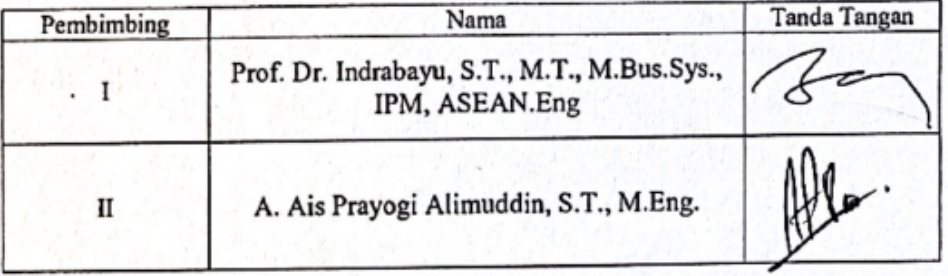